Question [Scott Roth](https://community.intersystems.com/user/scott-roth) · Dec 14, 2022

## Data Export/Import of %SYS.%Library.sys**SQLConnection**

I am trying to migrate our SQL Connections from HealthShare Health Connect 2018.1.3 to IRIS HealthShare Health Connect 2022.2 using the Data Export/Import Wizard through the Management Portal. I am able to export the data fine, but I am running into issues trying to Import it into 2022.2 using the Data Import Wizard. When I run through the steps it is not importing everything from the txt file I created from 2018.1.3. I would rather not have to rekey all the connections if possible.

Here is the Background Task Error Log

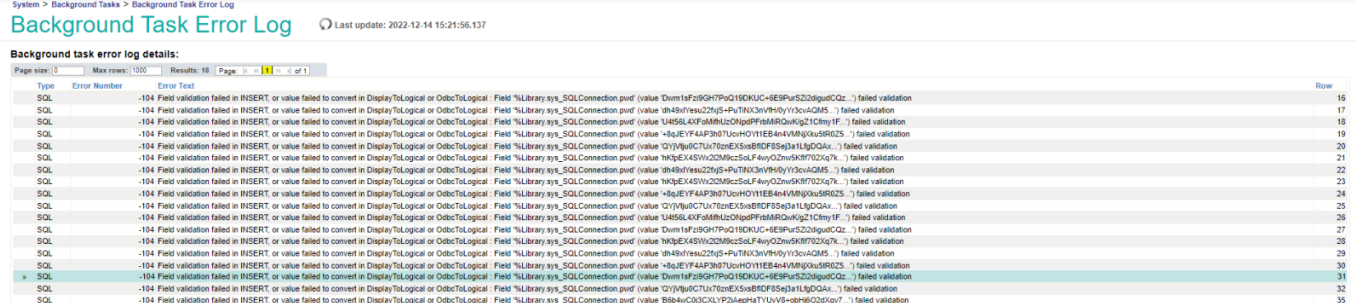

Is there a way around this Validation error? Should I not export the passwords then just rekey the passwords into 2022.2?

## [#SQL](https://community.intersystems.com/tags/sql) [#System Administration](https://community.intersystems.com/tags/system-administration) [#Health Connect](https://community.intersystems.com/tags/health-connect) [#InterSystems IRIS](https://community.intersystems.com/tags/intersystems-iris)

**\$ZV:** IRIS for UNIX (Red Hat Enterprise Linux 8 for x86-64) 2022.2 (Build 368U) Fri Oct 21 2022 16:36:49 EDT

**Source URL:**<https://community.intersystems.com/post/data-exportimport-syslibrarysyssqlconnection>